# Package 'dHSIC'

October 13, 2022

<span id="page-0-0"></span>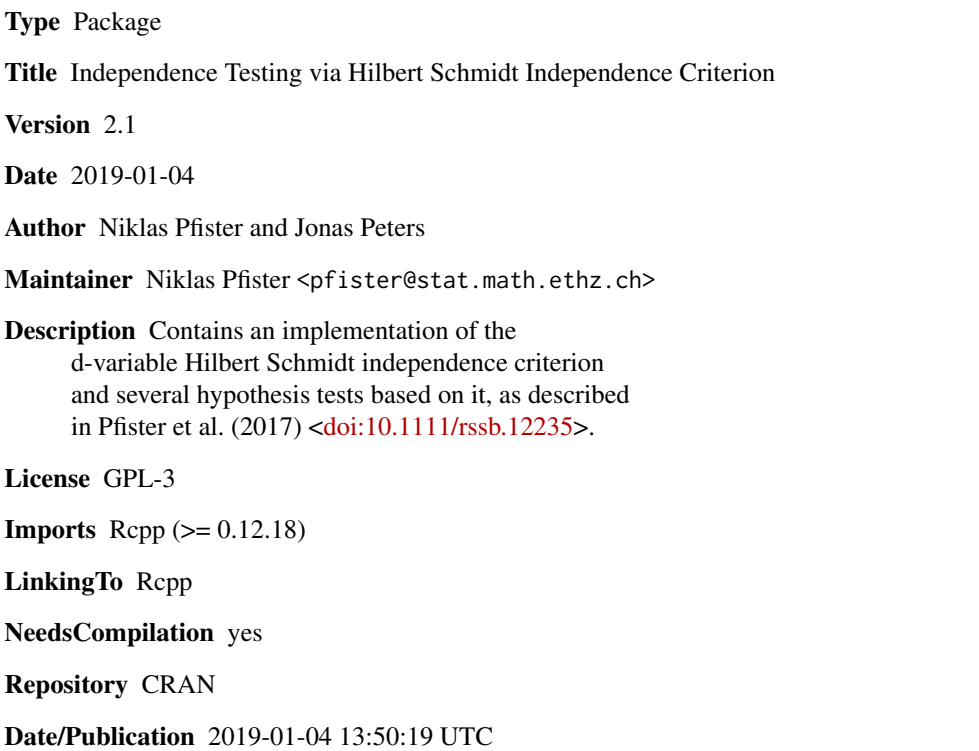

# R topics documented:

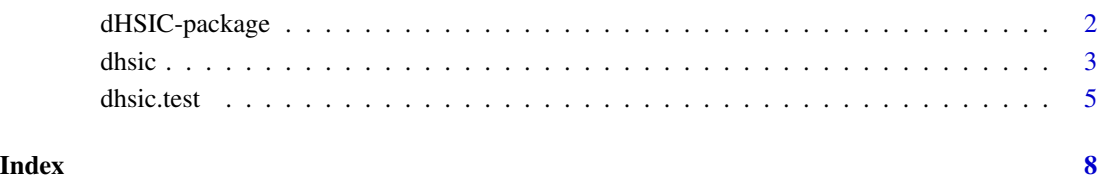

## Description

Contains an implementation of the d-variable Hilbert Schmidt independence criterion and several hypothesis tests based on it, as described in Pfister et al. (2017) <doi:10.1111/rssb.12235>.

#### Details

The DESCRIPTION file:

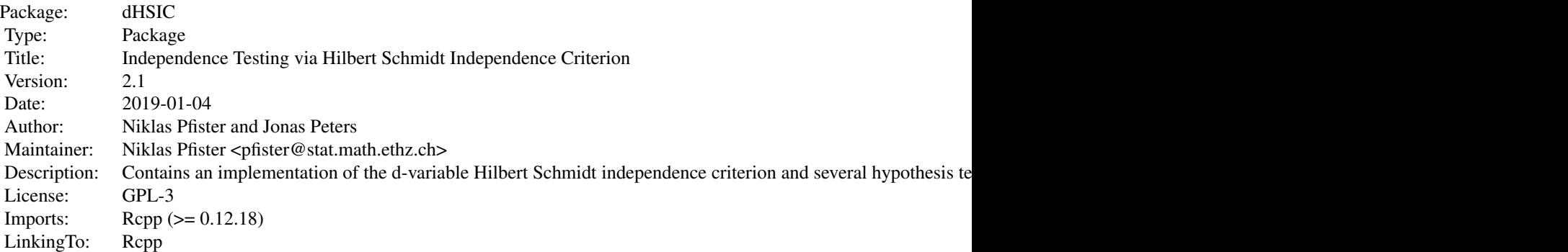

Index of help topics:

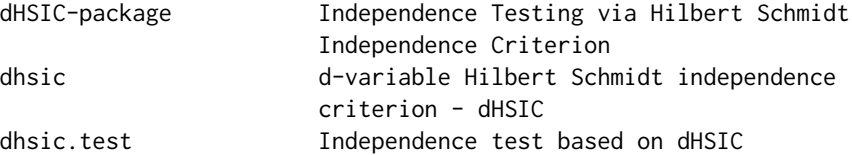

### Author(s)

Niklas Pfister and Jonas Peters

Maintainer: Niklas Pfister <pfister@stat.math.ethz.ch>

# References

Gretton, A., K. Fukumizu, C. H. Teo, L. Song, B. Sch\"olkopf and A. J. Smola (2007). A kernel statistical test of independence. In Advances in Neural Information Processing Systems (pp. 585- 592).

Pfister, N., P. B\"uhlmann, B. Sch\"olkopf and J. Peters (2017). Kernel-based Tests for Joint Independence. To appear in the Journal of the Royal Statistical Society, Series B.

<span id="page-2-1"></span><span id="page-2-0"></span>

### Description

The d-variable Hilbert Schmidt independence criterion (dHSIC) is a non-parametric measure of dependence between an arbitrary number of variables. In the large sample limit the value of dHSIC is 0 if the variables are jointly independent and positive if there is a dependence. It is therefore able to detect any type of dependence given a sufficient amount of data.

#### Usage

```
dhsic(X, Y, K, kernel = "gaussian", bandwidth = 1, matrix.input = FALSE)
```
#### Arguments

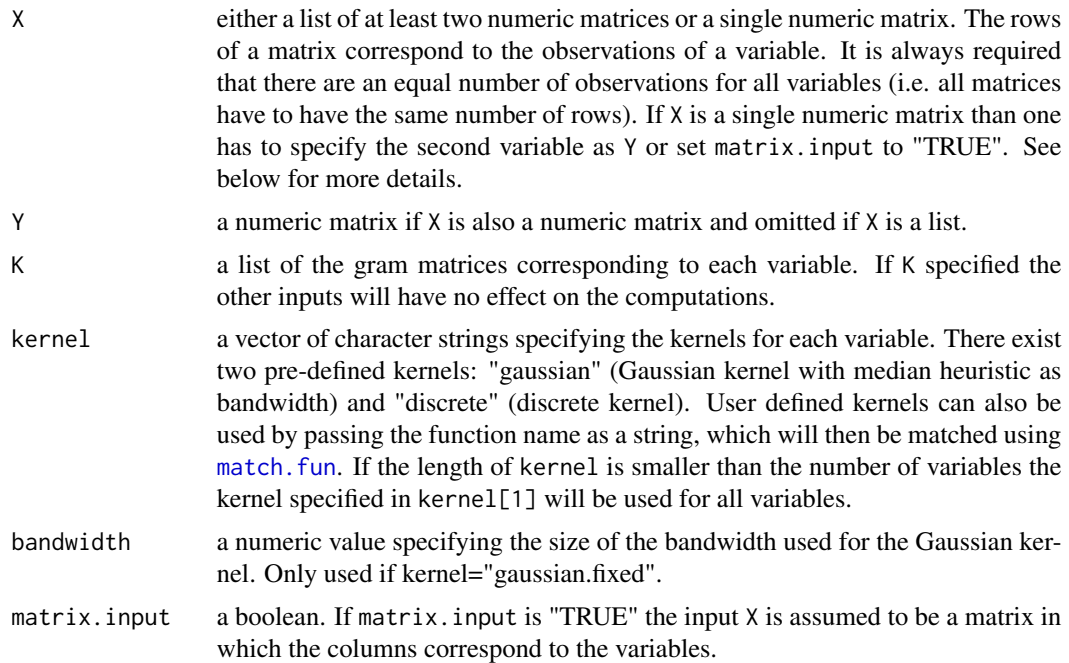

# Details

The d-variable Hilbert Schmidt independence criterion is a direct extension of the standard Hilbert Schmidt independence criterion (HSIC) from two variables to an arbitrary number of variables. It is 0 if and only if all the variables are jointly independent. This function computes an estimator of dHSIC, which converges to the actual dHSIC in the large sample limit. It is therefore possible to detect any type of dependence in the large sample limit.

If X is a list with d matrices, the function computes dHSIC for the corresponding d random vectors. If  $X$  is a matrix and matrix. input is "TRUE" the functions dHSIC for the columns of  $X$ . If  $X$  is a

<span id="page-3-0"></span>matrix and matrix.input is "FALSE" then Y needs to be a matrix, too; in this case, the function computes the dHSIC (HSIC) for the corresponding two random vectors. For more details see the references.

#### Value

A list containing the following components:

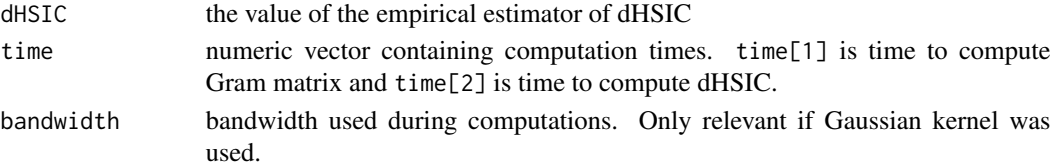

# Author(s)

Niklas Pfister and Jonas Peters

### References

Gretton, A., K. Fukumizu, C. H. Teo, L. Song, B. Sch\"olkopf and A. J. Smola (2007). A kernel statistical test of independence. In Advances in Neural Information Processing Systems (pp. 585- 592).

Pfister, N., P. B\"uhlmann, B. Sch\"olkopf and J. Peters (2017). Kernel-based Tests for Joint Independence. To appear in the Journal of the Royal Statistical Society, Series B.

# See Also

In order to perform hypothesis tests based on dHSIC use the function [dhsic.test](#page-4-1).

#### Examples

```
### Three different input methods
set.seed(0)
x <- matrix(rnorm(200),ncol=2)
y <- matrix(rbinom(100,30,0.1),ncol=1)
# compute dHSIC of x and y (x is taken as a single variable)
dhsic(list(x,y), kernel=c("gaussian", "discrete"))$dHSIC
dhsic(x,y,kernel=c("gaussian","discrete"))$dHSIC
# compute dHSIC of x[,1], x[,2] and y
dhsic(cbind(x,y),kernel=c("gaussian","discrete"), matrix.input=TRUE)$dHSIC
### Using a user-defined kernel (here: sigmoid kernel)
set.seed(0)
x <- matrix(rnorm(500),ncol=1)
y <- x^2+0.02*matrix(rnorm(500),ncol=1)
sigmoid \leq function(x_1,x_2){
 return(tanh(sum(x_1*x_2)))
}
dhsic(x,y,kernel="sigmoid")$dHSIC
```
<span id="page-4-1"></span><span id="page-4-0"></span>

# Description

Hypothesis test for finding statistically significant evidence of dependence between several variables. Uses the d-variable Hilbert Schmidt independence criterion (dHSIC) as measure of dependence. Several types of hypothesis tests are included. The null hypothesis (H\_0) is that all variables are jointly independent.

#### Usage

```
dhsic.test(X, Y, K, alpha = 0.05, method = "permutation",
           kernel = "gaussian", B = 1000, pairwise = FALSE,bandwidth = 1, matrix.input = FALSE)
```
# Arguments

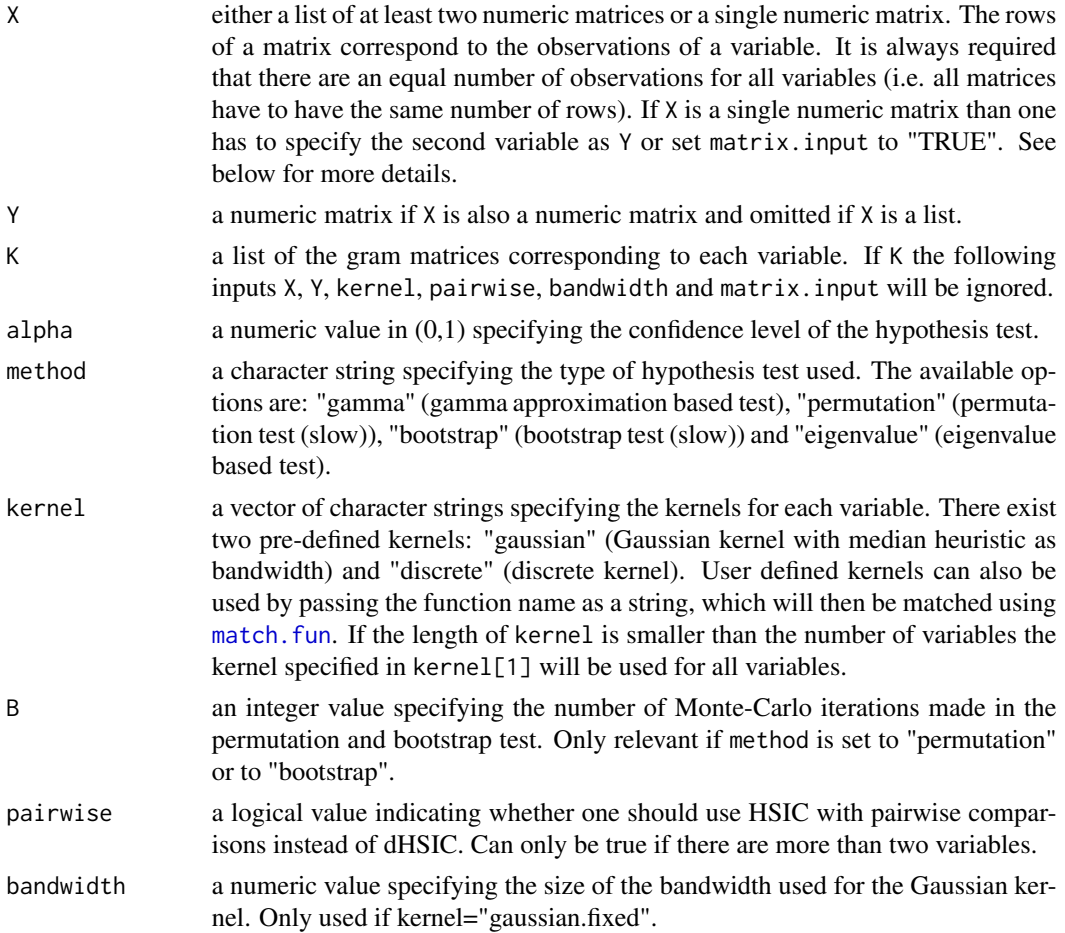

matrix.input a boolean. If matrix.input is "TRUE" the input X is assumed to be a matrix in which the columns correspond to the variables.

# Details

The d-variable Hilbert Schmidt independence criterion is a direct extension of the standard Hilbert Schmidt independence criterion (HSIC) from two variables to an arbitrary number of variables. It is 0 if and only if the variables are jointly independent.

4 different statistical hypothesis tests are implemented all with null hypothesis (H\_0: X[[1]],...,X[[d]] are jointly independent) and alternative hypothesis (H\_A: X[[1]],...,X[[d]] are not jointly independent): 1. Permutation test for dHSIC: exact level, slow 2. Bootstrap test for dHSIC: pointwise asymptotic level and pointwise consistent, slow 3. Gamma approximation based test for dHSIC: only approximate, fast 4. Eigenvalue based test for dHSIC: pointwise asymptotic level and pointwise consistent, medium

The null hypothesis is rejected if statistic is strictly greater than crit.value.

If X is a list with d matrices, the function tests for joint independence of the corresponding d random vectors. If X is a matrix and matrix.input is "TRUE" the functions tests the independence between the columns of X. If X is a matrix and matrix.input is "FALSE" then Y needs to be a matrix, too; in this case, the function tests the (pairwise) independence between the corresponding two random vectors.

For more details see the references.

# Value

A list containing the following components:

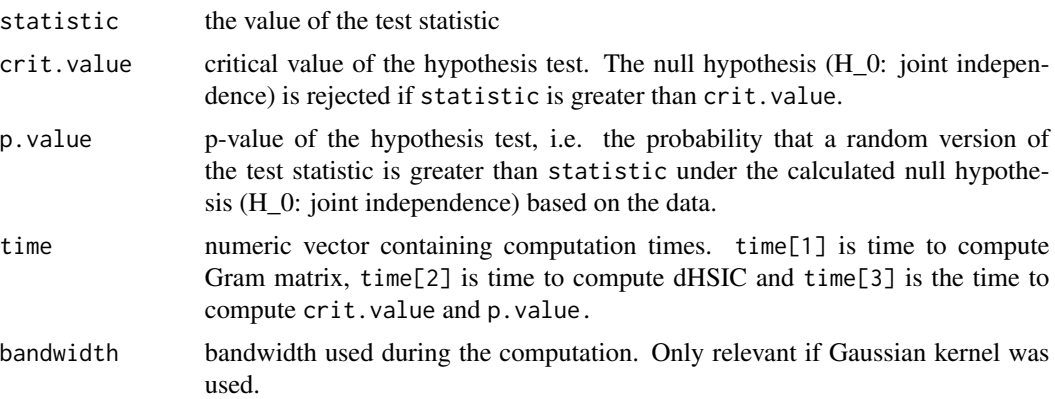

#### Author(s)

Niklas Pfister and Jonas Peters

# References

Gretton, A., K. Fukumizu, C. H. Teo, L. Song, B. Sch\"olkopf and A. J. Smola (2007). A kernel statistical test of independence. In Advances in Neural Information Processing Systems (pp. 585- 592).

#### <span id="page-6-0"></span>dhsic.test 7

Pfister, N., P. B\"uhlmann, B. Sch\"olkopf and J. Peters (2017). Kernel-based Tests for Joint Independence. To appear in the Journal of the Royal Statistical Society, Series B.

# See Also

In order to only compute the test statistic without p-values, use the function [dhsic](#page-2-1).

# Examples

```
### pairwise independent but not jointly independent (pairwise HSIC vs dHSIC)
set.seed(0)
x \le - matrix(rbinom(100,1,0.5),ncol=1)
y <- matrix(rbinom(100,1,0.5),ncol=1)
z \le matrix(as.numeric((x+y) == 1)+rnorm(100),ncol=1)
X \leftarrow list(x,y,z)dhsic.test(X, method="permutation",
           kernel=c("discrete", "discrete", "gaussian"),
           pairwise=TRUE, B=1000)$p.value
dhsic.test(X, method="permutation",
           kernel=c("discrete", "discrete", "gaussian"),
           pairwise=FALSE, B=1000)$p.value
```
# <span id="page-7-0"></span>Index

∗ htest dhsic.test, [5](#page-4-0) ∗ nonparametric dhsic, [3](#page-2-0) dhsic.test, [5](#page-4-0) ∗ package dHSIC-package, [2](#page-1-0) dHSIC *(*dHSIC-package*)*, [2](#page-1-0)

dhsic, [3,](#page-2-0) *[7](#page-6-0)* dHSIC-package, [2](#page-1-0) dhsic.test, *[4](#page-3-0)*, [5](#page-4-0)

match.fun, *[3](#page-2-0)*, *[5](#page-4-0)*